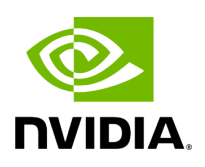

## **Program Listing for File flow\_graph.hpp**

/\* \* SPDX-FileCopyrightText: Copyright (c) 2022-2023 NVIDIA CORPORATION & AFFILIATES. All rights reserved. \* SPDX-License-Identifier: Apache-2.0 \* \* Licensed under the Apache License, Version 2.0 (the "License"); \* you may not use this file except in compliance with the License. \* You may obtain a copy of the License at \* \* http://www.apache.org/licenses/LICENSE-2.0 \* \* Unless required by applicable law or agreed to in writing, software \* distributed under the License is distributed on an "AS IS" BASIS, \* WITHOUT WARRANTIES OR CONDITIONS OF ANY KIND, either express or implied. \* See the License for the specific language governing permissions and \* limitations under the License. \*/ #ifndef HOLOSCAN\_CORE\_GRAPHS\_FLOW\_GRAPH\_HPP #define HOLOSCAN\_CORE\_GRAPHS\_FLOW\_GRAPH\_HPP #include <functional> #include <list> #include <memory> #include <set> #include <string> #include <unordered\_map> #include <vector> #include "../graph.hpp" namespace holoscan { *// Forward declarations* template <typename NodeT, typename EdgeDataElementT> class FlowGraph; *// Graph type aliases // for operator graph* using OperatorFlowGraph = FlowGraph<OperatorNodeType, OperatorEdgeDataElementType>; *// for fragment graph* using FragmentFlowGraph = FlowGraph<FragmentNodeType, FragmentEdgeDataElementType>; template <typename NodeT = OperatorNodeType, typename EdgeDataElementT = OperatorEdgeDataElementType> class FlowGraph : public Graph<NodeT, EdgeDataElementT> { public: using NodeType = NodeT; using NodePredicate = std::function<bool(const NodeType&)>; using EdgeDataElementType = EdgeDataElementT; using EdgeDataType = std::shared\_ptr<EdgeDataElementType>; using Graph<NodeT, EdgeDataElementT>::Graph; ~FlowGraph() override = default; void add\_node(const NodeType& node) override; void add\_flow(const NodeType& node\_u, const NodeType& node\_v, const EdgeDataType& port\_map) override; std::optional<EdgeDataType> get\_port\_map(const NodeType& node\_u, const NodeType& node\_v) override; bool is\_root(const NodeType& node) override; bool is\_user\_defined\_root(const NodeType& node) { return get\_nodes().empty() ? false : get\_nodes()[0] == node; } bool is\_leaf(const NodeType& node) override; std::vector<NodeType> has\_cycle() override; std::vector<NodeType> get\_root\_nodes() override; std::vector<NodeType> get\_nodes() override; std::vector<NodeType> get\_next\_nodes(const NodeType& node) override;

std::vector<NodeType> get\_previous\_nodes(const NodeType& node) override; NodeType find\_node(const NodePredicate& pred) override; NodeType find\_node(const NodeType& node) override; NodeType find\_node(std::string name) override; private: std::unordered\_map<NodeType, std::unordered\_map<NodeType, EdgeDataType>> succ\_; std::unordered\_map<NodeType,

std::unordered\_map<NodeType, EdgeDataType>> pred\_; std::list<NodeType> ordered\_nodes\_; std::unordered\_map<std::string, NodeType> name\_map\_; }; } *// namespace holoscan* #endif/\* HOLOSCAN\_CORE\_GRAPHS\_FLOW\_GRAPH\_HPP \*/

© Copyright 2022-2024, NVIDIA.. PDF Generated on 06/06/2024